**Esempi al calcolatore su: 1)Costruttori ed ereditarietà 2)Subtyping e polimorfismo** 

1

### **Esempio 1: Costruttori ed ereditarietà**

## **Introduzione**

- § **Java prevede due automatismi legati ai costruttori:** 
	- Se una classe non ha costruttori viene creato **automaticamente il costruttore di default (quello senza parametri)**
	- § **Se in un costruttore di una classe derivata non viene invocato il costruttore delle classe base, viene automaticamente inserita la chiamata a super()**
- § **Questi due meccanismi sono molto comodi ma bisogna fare attenzione perché si possono creare situazioni di errore non facili da comprendere**
- § **Sviluppiamo un esempio che ha lo scopo di chiarire questi aspetti**

## **Esempio 1 – prima versione**

- § **Counter** 
	- § **con attributo val intero protected e metodi pubblici reset(), inc(), getValue()**
	- § **con costruttore di default definito che inizializza a 1 l'attribito val e costruttore con un parametro intero n che inizializza val a n (anche un po' di stampe …)**
- § **BiCounter estende Counter** 
	- § **con un metodo pubblico dec()**
	- senza alcun costruttore
- § **Main** 
	- § **con un metodo pubblico statico main()**
	- § **Definisce Counter c e lo crea**
	- § **Definisce BiCounter c1 e lo crea**

## **Prima versione**

```
public class Counter 
{ 
   protected int val; 
   public Counter() 
\bf{f} System.out.println("Counter: 
      costruttore default!"); 
    val = 1:
 } 
   public Counter(int v) 
\bf{f} System.out.println( 
      "Counter:costruttore"); 
    val = v;
 } 
   public void reset() 
  \{ val = 0; \} public void inc() 
   { val++; } 
   public int getValue() 
   { return val;} 
}
```
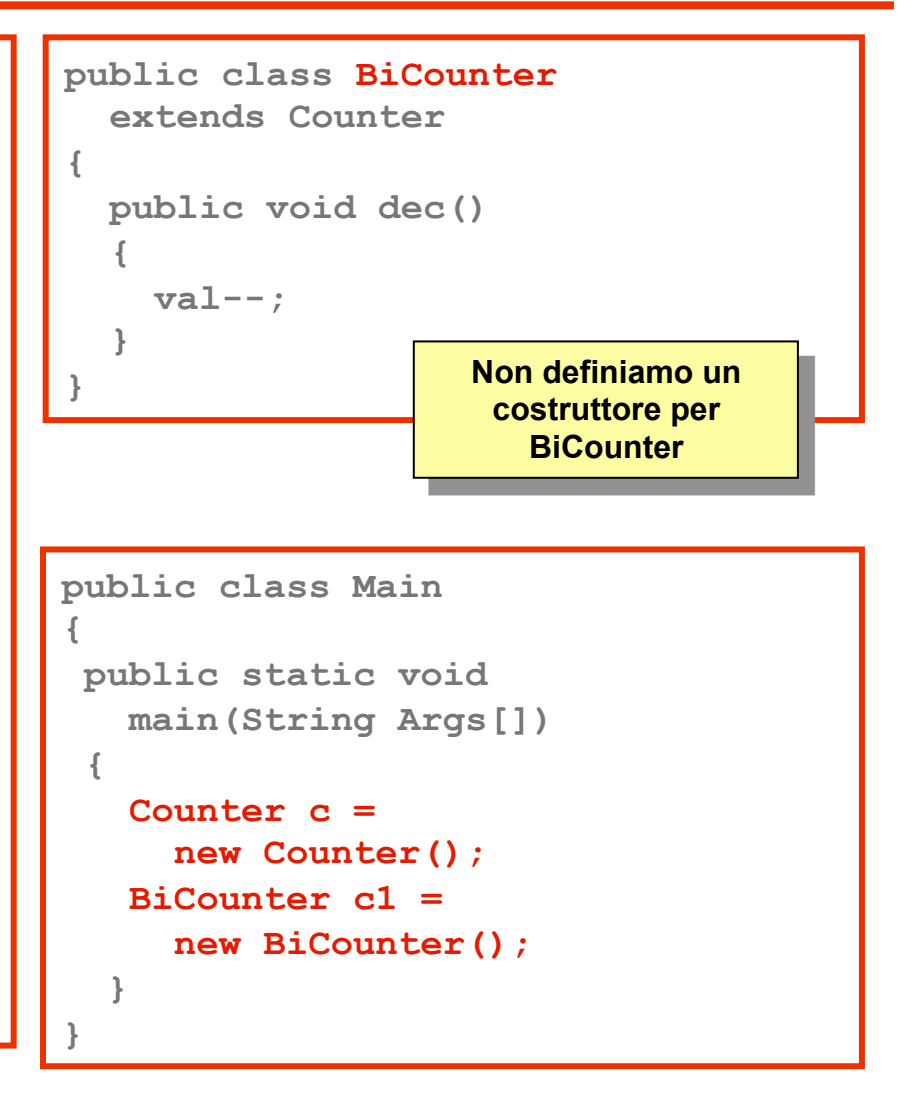

# **Risultato**

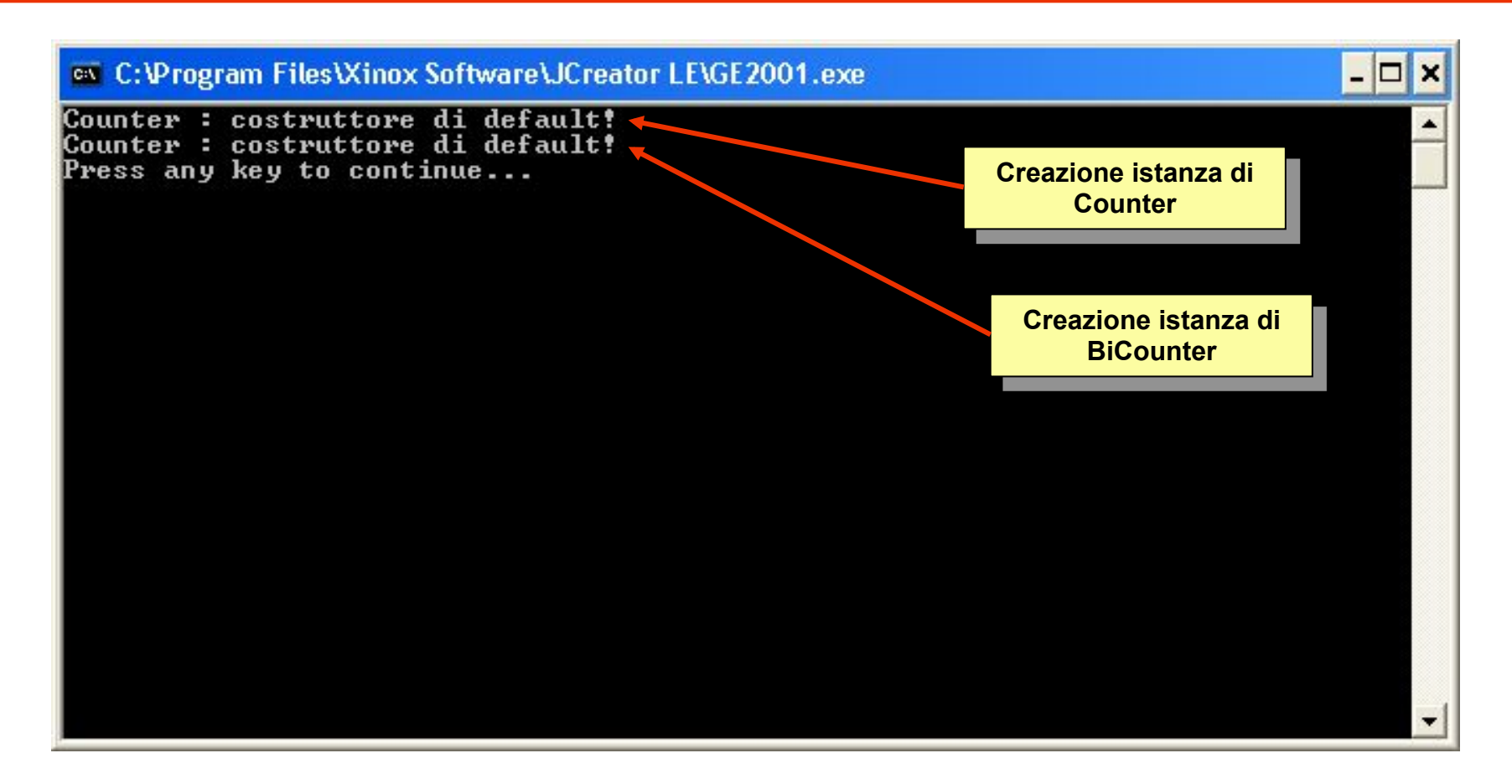

§ **Il compilatore Java ha aggiunto un costruttore di defaul in BiCounter e ha inserito in esso una chiamata a super()** 

### **Prima versione – come se fosse:**

```
public class Counter 
{ 
   protected int val; 
   public Counter() 
\bf{f} System.out.println("Counter: 
      costruttore default!"); 
    val = 1:
 } 
   public Counter(int v) 
\bf{f} System.out.println( 
      "Counter:costruttore"); 
    val = v } 
   public void reset() 
  \{ val = 0 : \} public void inc() 
   { val++; } 
   public int getValue() 
   { return val;} 
}
```
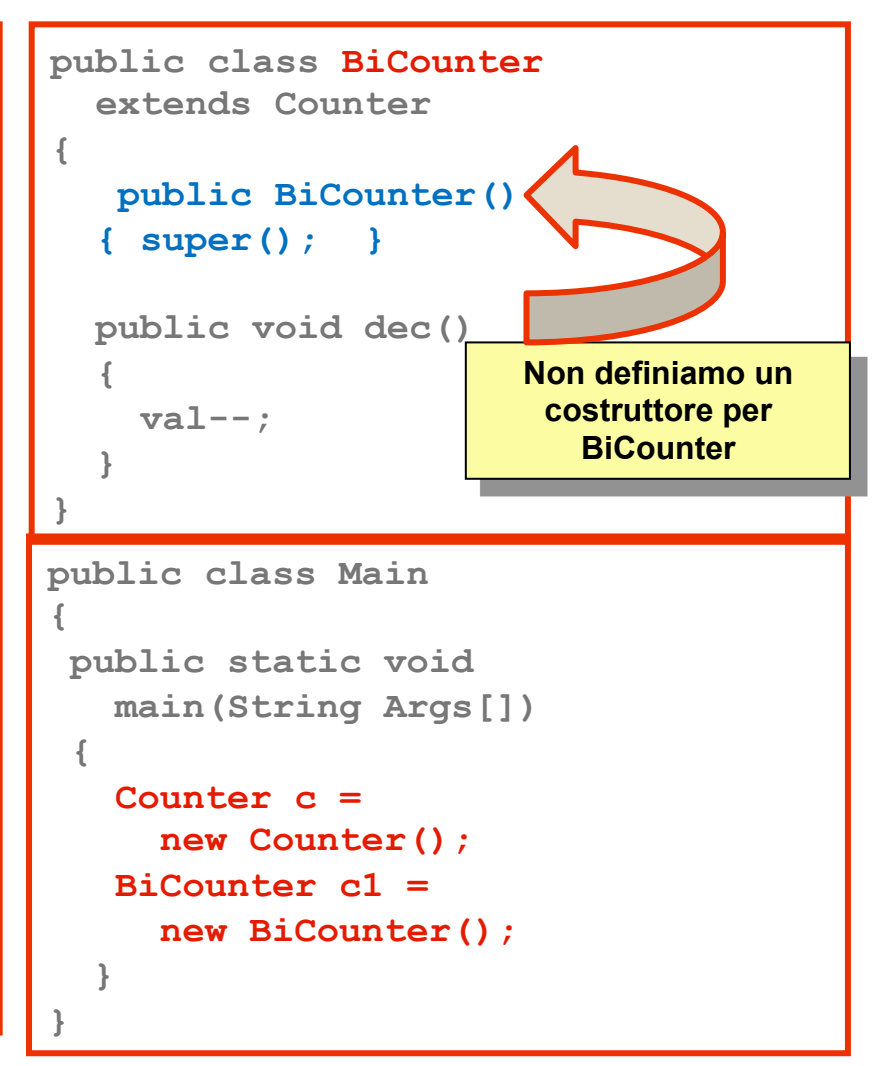

## **Esempio 1 – seconda versione**

- § **Counter** 
	- § **invariato**
- § **BiCounter estende Counter** 
	- con un metodo pubblico dec() (come prima)
	- § **definisce un costruttore che inizializza val a 1 (e fa un po' di stampe …)**
- § **Main** 
	- § **invariato**

## **Seconda versione**

```
public class Counter 
{ 
   protected int val; 
   public Counter() 
\bf{f} System.out.println("Counter: 
      costruttore default!"); 
    val = 1:
 } 
   public Counter(int v) 
\bf{f} System.out.println( 
      "Counter:costruttore"); 
    val = v } 
   public void reset() 
   { val = 0; } 
   public void inc() 
   { val++; } 
   public int getValue() 
   { return val;} 
}
```

```
public class BiCounter 
   extends Counter 
{ 
  public BiCounter() 
   { System.out.println("Counter2: 
        costruttore di default!"); 
     val = 1;
 } 
  public void dec() 
   { val--; } 
}
```

```
public class Main 
{ 
 public static void 
    main(String Args[]) 
 { 
    Counter c = 
      new Counter(); 
    BiCounter c1 = 
      new BiCounter(); 
 }
```
**}** 

# **Risultato**

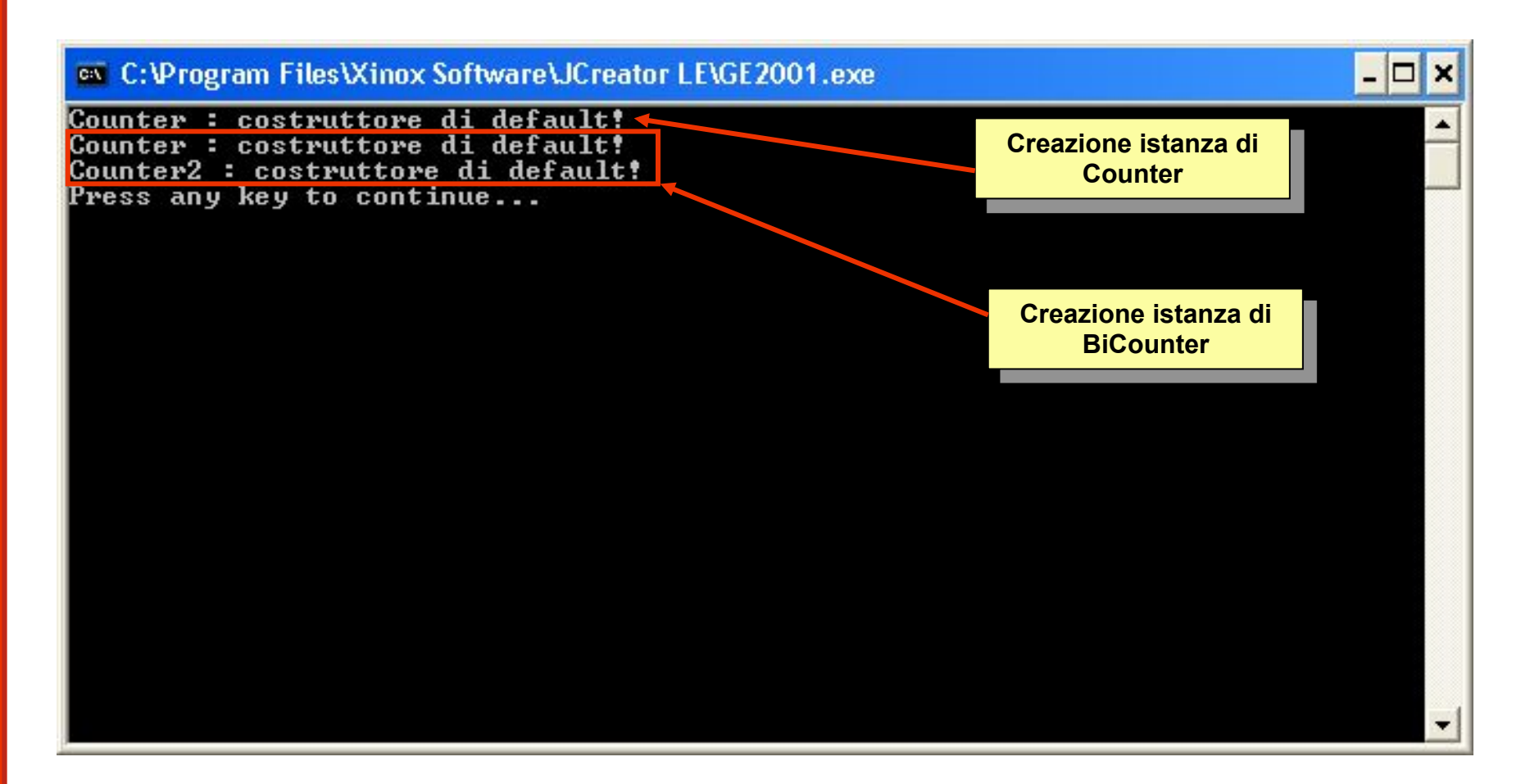

§ **Il compilatore ha aggiunto una chiamata a super() nel costruttore di BiCounter** 

### **Seconda versione – come se fosse:**

```
public class Counter 
{ 
   protected int val; 
   public Counter() 
\bf{f} System.out.println("Counter: 
      costruttore default!"); 
    val = 1:
 } 
   public Counter(int v) 
\bf{f} System.out.println( 
      "Counter:costruttore"); 
    val = v } 
   public void reset() 
   { val = 0; } 
   public void inc() 
   { val++; } 
   public int getValue() 
   { return val;} 
}
```

```
public class BiCounter 
   extends Counter 
{ 
   public BiCounter() 
   { super(); 
      System.out.println("Counter2: 
        costruttore di default!"); 
     val = 1:
 } 
   public void dec() 
   { val--; } 
}
```

```
public class Main 
{ 
 public static void 
    main(String Args[]) 
 { 
    Counter c = 
      new Counter(); 
    BiCounter c1 = 
      new BiCounter(); 
 }
```
**}** 

## **Esempio 1 – terza versione**

- § **Counter** 
	- § **con attributo val intero protected e metodi pubblici reset(), inc(), getValue()**
	- § **senza costruttore di default definito, ma solo costruttore con un parametro intero n che inizializza val a n (anche un po' di stampe …)**
- § **BiCounter estende Counter** 
	- § **con un metodo pubblico dec()**
	- § **costruttore di default definito che inizializza val a 1**
- § **Main** 
	- § **invariato**

## **Terza versione**

```
public class Counter 
{ 
   protected int val; 
   public Counter(int v) 
\bf{f} System.out.println( 
      "Counter:costruttore"); 
    val = v } 
   public void reset() 
   { val = 0; } 
   public void inc() 
   { val++; } 
   public int getValue() 
   { return val;} 
} 
        Eliminiamo il 
     costruttore di default
```

```
public class BiCounter 
   extends Counter 
{ 
   public BiCounter() 
   { System.out.println("Counter2: 
        costruttore di default!"); 
     val = 1;
 } 
   public void dec() 
   { val--; } 
}
```

```
public class Main 
{ 
 public static void 
    main(String Args[]) 
 { 
    Counter c = 
      new Counter(); 
    BiCounter c1 = 
      new BiCounter(); 
 }
```
**}** 

# **Risultato**

```
C:\work\costruttori\Main.java:6: cannot resolve symbol 
symbol : constructor Counter () 
location: class Counter 
     Counter c = new Counter(); 
<u>A \sim A</u>
C:\work\costruttori\Counter.java:1: cannot resolve symbol 
symbol : constructor Counter () 
location: class Counter 
public class BiCounter extends Counter { 
<u>A</u>
2 errors 
Process completed.
```
- § **Nella classe Counter, il costruttore di default non è stato inserito automaticamente, perché Counter ha almeno un costruttore (quello con parametro)**
- § **Abbiamo quindi 2 errori di compilazione**

## **Una prima correzione**

- § **Il primo errore è dovuto al fatto che in main() creiamo un'istanza di Counter invocando il costruttore di default che non esiste più**
- § **Modifichiamo quindi main() in modo che l'istanza venga creata invocando il costruttore non di default**

```
public class Main 
{ 
  public static void main(String Args[]) 
 { 
     Counter c = new Counter(1); 
     Counter c1 = new BiCounter(); 
 } 
}
```
## **Risultato**

```
C:\work\costruttori\Counter.java:1: cannot resolve 
symbol 
symbol : constructor Counter () 
location: class Counter 
public class BiCounter extends Counter { 
<u><u>A</u></u>
1 error
```
§ **Ci resta ancora un errore dovuto al fatto che nel costruttore di BiCounter il compilatore ha inserito una chiamata a super() (costruttore di default della classe base) e questo non esiste in Counter** 

# **Seconda correzione**

§ **Inseriamo quindi nel costruttore di BiCounter una chiamata esplicita al costruttore effettivamente esistente di Counter (quello con il parametro intero)** 

```
public class BiCounter 
   extends Counter 
{ 
   public BiCounter() 
      { System.out.println("Counter2: 
         costruttore di default!"); 
      super(0); 
 } 
   public void dec() 
   { val--; } 
}
```
# **Risultato**

```
C:\work\costruttori\Counter2.java:3: cannot resolve symbol 
symbol : constructor Counter () 
location: class Counter 
 { 
\lambdaC:\work\costruttori\Counter2.java:5: 
call to super must be first statement in constructor 
   super(0); 
<u><u>A</u></u>
2 errors
```
- § **Otteniamo ancora degli errori di compilazione**
- § **Infatti la chiamata a super(0) deve essere la prima istruzione del costruttore!**

## **Terza correzione**

§ **Mettiamo la chiamata a super in prima posizione:**

```
public class BiCounter 
   extends Counter 
{ 
   public BiCounter() 
 { 
     super(0); 
     System.out.println( 
        "Costruttore di default 
         di Counter2"); 
 }
   public void dec() 
 { 
    val--;
 } 
} 
                                      { 
                                       {
```

```
public class Main 
  public static void 
   main(String Args[]) 
   Counter c = new Counter(1); 
   BiCounter c1 = new BiCounter(); 
 } 
}
```
## **Risultato finale**

#### § **Adesso funziona tutto correttamente**

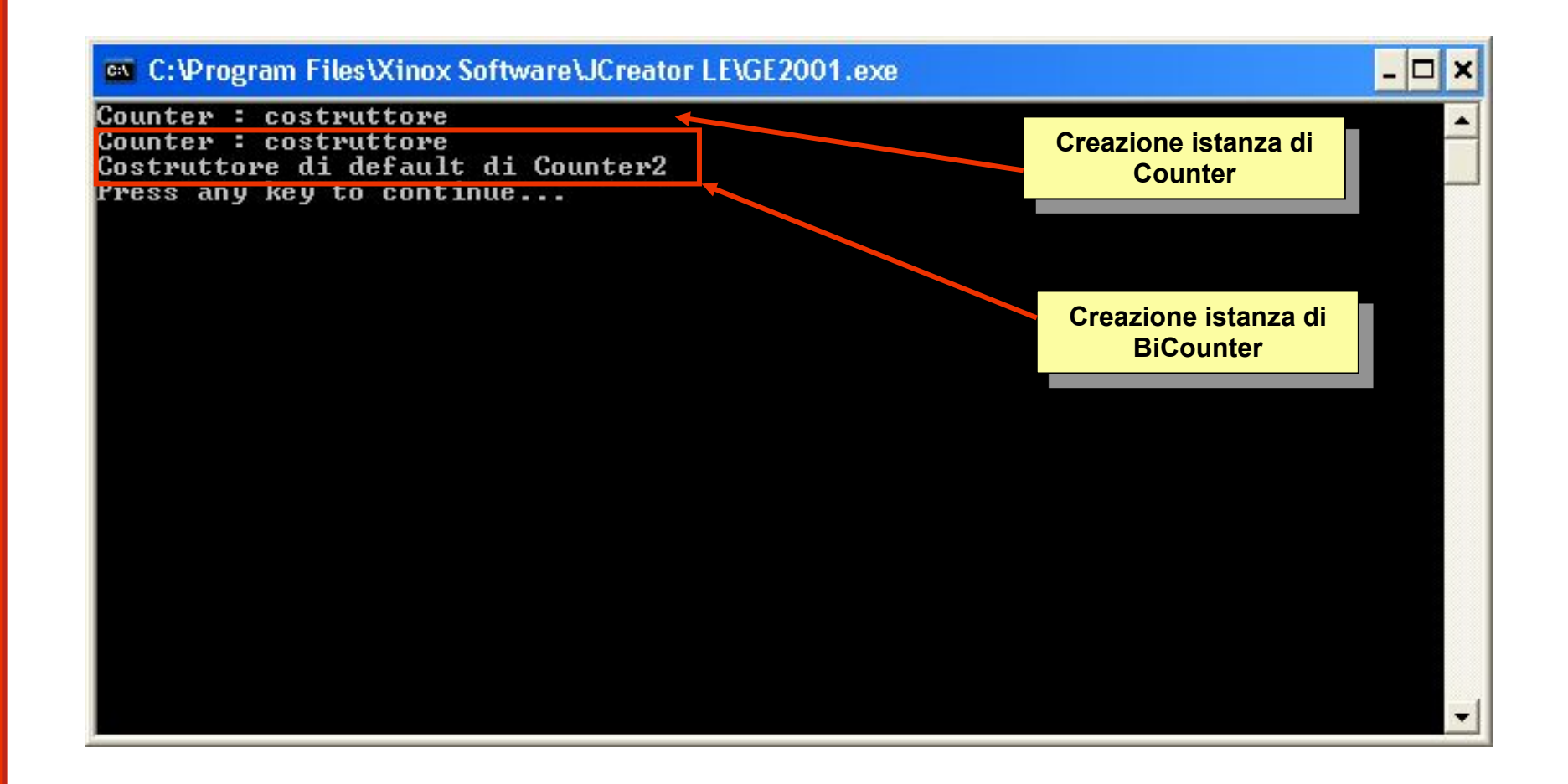

# **Ricapitolando…**

- § **La chiamata al costruttore del parent ( super() ) deve essere la prima istruzione dei costruttori delle classi derivate**
- § **Se non è specificato super() nei costruttori delle classi derivate, è invocato automaticamente il costruttore di default della classe base**
- § **Il costruttore di default può essere generato automaticamente solo se nella classe base non è definito alcun costruttore**
- § **Se non è presente un costruttore di default (definito dal programmatore o generato in automatico) di una classe, le classi derivate da questa devono esplicitamente usare la super(…) ed invocare il corretto costruttore (non di default)**

## **Esempio 2: Subtyping e polimorfismo**

§ **Riprendiamo le due classi Counter e BiCounter (con o senza costruttori …)** 

```
public class Counter 
{ 
   protected int val; 
   public void reset() 
  \{ val = 0; \} public void inc() 
   { val++; } 
   public int getValue() 
   { return val;} 
} 
public class BiCounter extends Counter
{ 
   public void dec() 
  \{ val--; \}}
```
- § **Proviamo a scrivere un'applicazione di esempio che usa Counter**
- § **Definiamo nel main un oggetto Counter , creiamolo (new) e incrementiamolo 150 volte …** 
	- § **Ciclo for per i=1..150 usando il metodo inc()**
- § **Poi stampiamone il valore (acquisendolo con il metodo getValue())**

```
public class Esempio
  { 
     public static void main(String[] args) 
     { 
      int n; 
      Counter c1;
      c1 = new Counter(); 
       c1.reset(); 
       for (int i=0; i<150; i++) 
         c1.inc(); 
      n = c1.getValue();
      System.out.println("Valore: "+n); 
     } 
   } 
§ L'applicazione scriverà a video: Valore: 150
```
- § **Modifichiamo l'esempio usando un'istanza di BiCounter anziché una di Counter**
- § **Definiamo il reference come Counter, ma creiamo l'istanza come BiCounter nel main**
- § **Poi stampiamone il valore**
- § **Cosa stampa?**

§ **Modifichiamo l'esempio usando un'istanza di BiCounter anziché una di Counter** 

```
public class Esempio
{ 
  public static void main(String[] args) 
   { 
    int n; 
    Counter c1;
    c1 = new BiCounter(); // Era c1 = new Counter() 
    c1.reset(); 
    for (i=0; i<150; i++) c1.inc(); 
    n = c1.\text{qetValue} ();
    System.out.println(n); 
   } 
 } 
§ Cosa stampa?
```
§ **Modifichiamo l'esempio usando un'istanza di BiCounter anziché una di Counter** 

```
public class Esempio
{ 
  public static void main(String[] args) 
   { 
    int n; 
    Counter c1;
    c1 = new BiCounter(); // Era c1 = new Counter() 
    c1.reset(); 
    for (i=0; i<150; i++) c1.inc(); 
    n = c1.\text{qetValue} ();
    System.out.println(n); 
   } 
 } 
§ Il programma funziona esattamente come prima 
scrivendo a video: Valore: 150
```
# **Subtyping**

- § **Ogni oggetto istanza di BiCounter è un Counter**
- § **Risponde agli stessi metodi di Counter (ereditarietà di interfaccia)**

§ **Link is-a, BiCounter is-a Counter** 

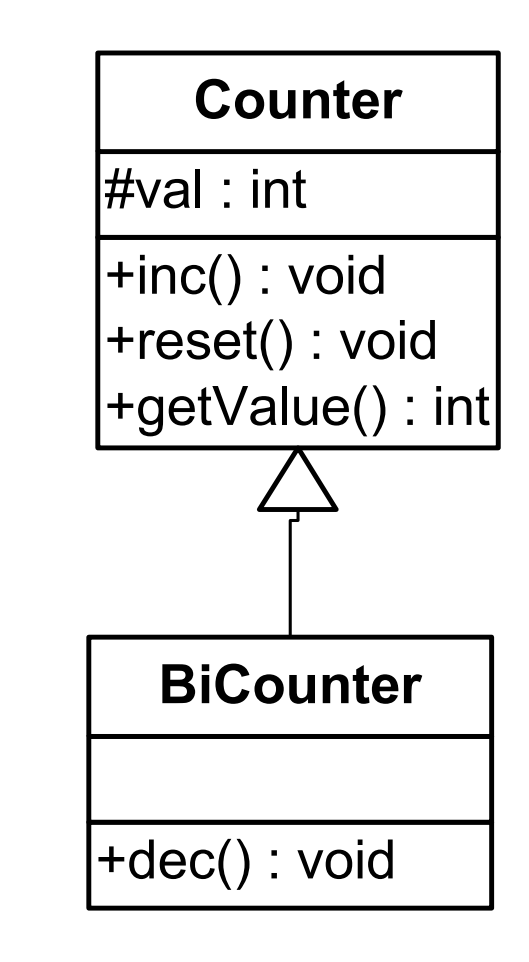

- § **Definiamo ora la classe CentoCounter che, come BiCounter , è una sottoclasse di Counter**
- § **In questo caso però in CentoCounter, anziché aggiungere un metodo, ne ridefiniamo uno:**

```
public class CentoCounter extends Counter
  { 
   public CentoCounter() { 
       super(); 
      System.out.println("CentoCounter: costruttore");}
     public void inc() 
  \{if (va1<100) val++; 
   } 
  }
```
- § **Modifichiamo l'esempio usando un'istanza di CentoCounter anziché una di Counter**
- § **Definiamo il reference come Counter, ma creiamo l'istanza come CentoCounter nel main**
- § **Poi stampiamone il valore**
- § **Cosa stampa?**

§ **Sostituendo un'istanza di Counter con una di CentoCounter nel nostro esempio:** 

```
public class Esempio
{ 
   public static void main(String[] args) 
   { 
    int n; 
    Counter c1;
    c1 = new CentoCounter();// Era c1=new Counter() 
     c1.reset(); 
    for (int i=0; i<150; i++)
       c1.inc(); 
    n = c1.\text{qetValue} );
    System.out.println(n); 
   } 
 } 
§ Cosa stampa?
```
§ **Sostituendo un'istanza di Counter con una di CentoCounter nel nostro esempio:** 

```
public class Esempio
{ 
  public static void main(String[] args) 
   { 
    int n; 
    Counter c1;
    c1 = new CentoCounter();// Era c1=new Counter() 
     c1.reset(); 
    for (int i=0; i<150; i++)
       c1.inc(); 
    n = c1.\text{qetValue} );
    System.out.println(n); 
   } 
 } 
§ Il programma scrive a video: Valore: 100 
§ CentoCounter non è sostituibile con Counter!
```
# **Violazioni di sostituibilità**

## § **Cosa è successo?**

- § **Ridefinendo il metodo inc() in CentoCounter abbiamo fatto saltare la sostituibilità fra Counter e CentoCounter**
- § **La classe derivata non è più sostituibile con la classe base**
- § **Il pasticcio è nato dalla combinazione di due fattori:** 
	- § **Abbiamo ridefinito un metodo (overriding)**
	- § **Nel ridefinirlo abbiamo ristretto il comportamento della classe derivata**
- § **L'errore è stato quello di usare l'ereditarietà per restringere e non per estendere**
- § **Non a caso la parola chiave che Java usa per indicare i legami di ereditarietà è extends**

#### **Riassumendo**

- § **L'ereditarietà va sempre usata per estendere**
- § **Se si usa l'ereditarietà per restringere si viola la sostituibilità tra superclasse e sottoclasse**
- § **Questo è il motivo per cui quando si eredità non è consentito eliminare metodi**
- § **Aggiungendo metodi non ci corrono rischi …**
- § **… tuttavia:**

**Mattenzione: quando si ridefinisce un metodo c'è un potenziale rischio: bisogna sempre operare in modo da non restringere il comportamento del metodo originale**